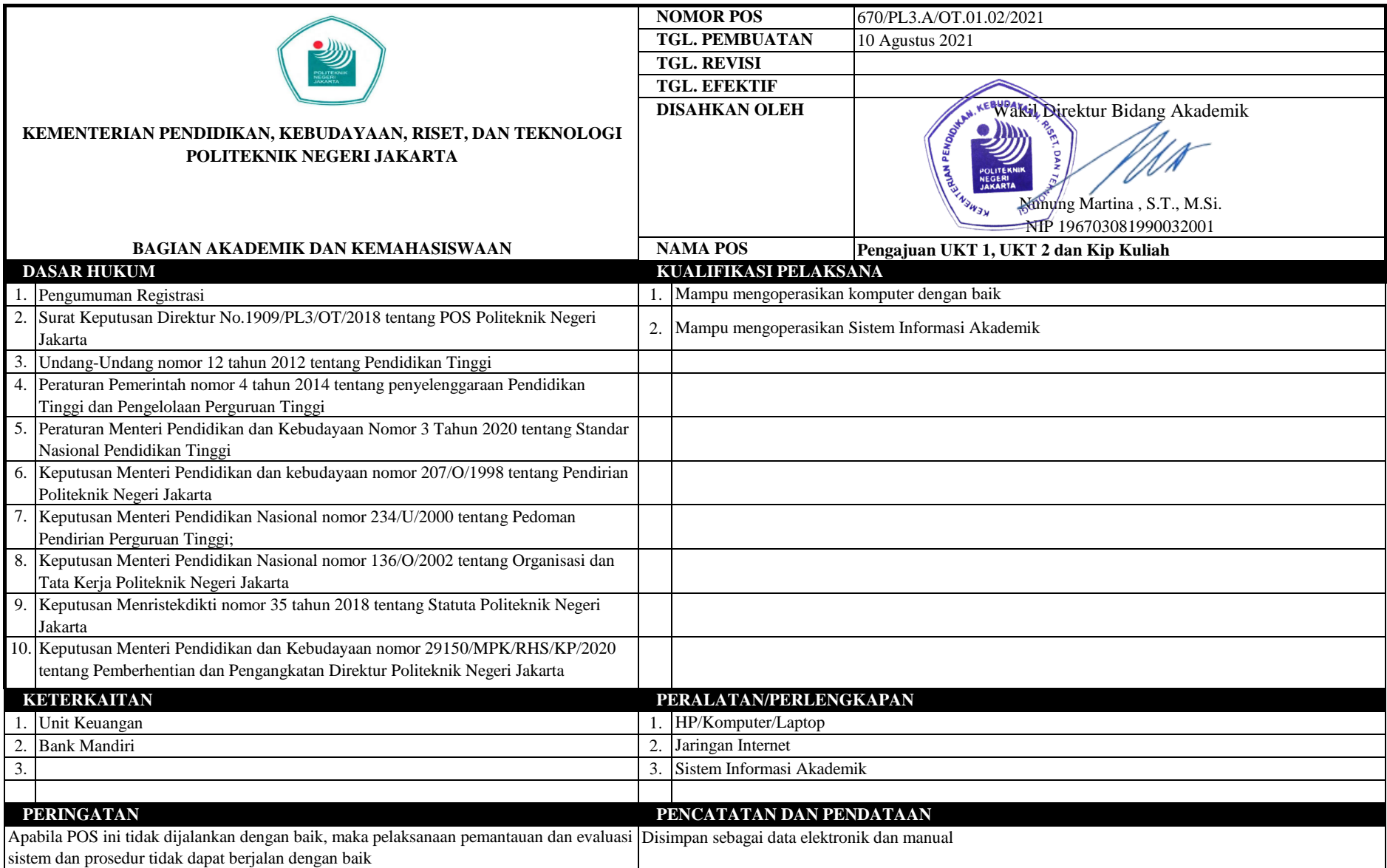

## **POS Pengajuan UKT 1, UKT 2 dan KIP Kuliah**

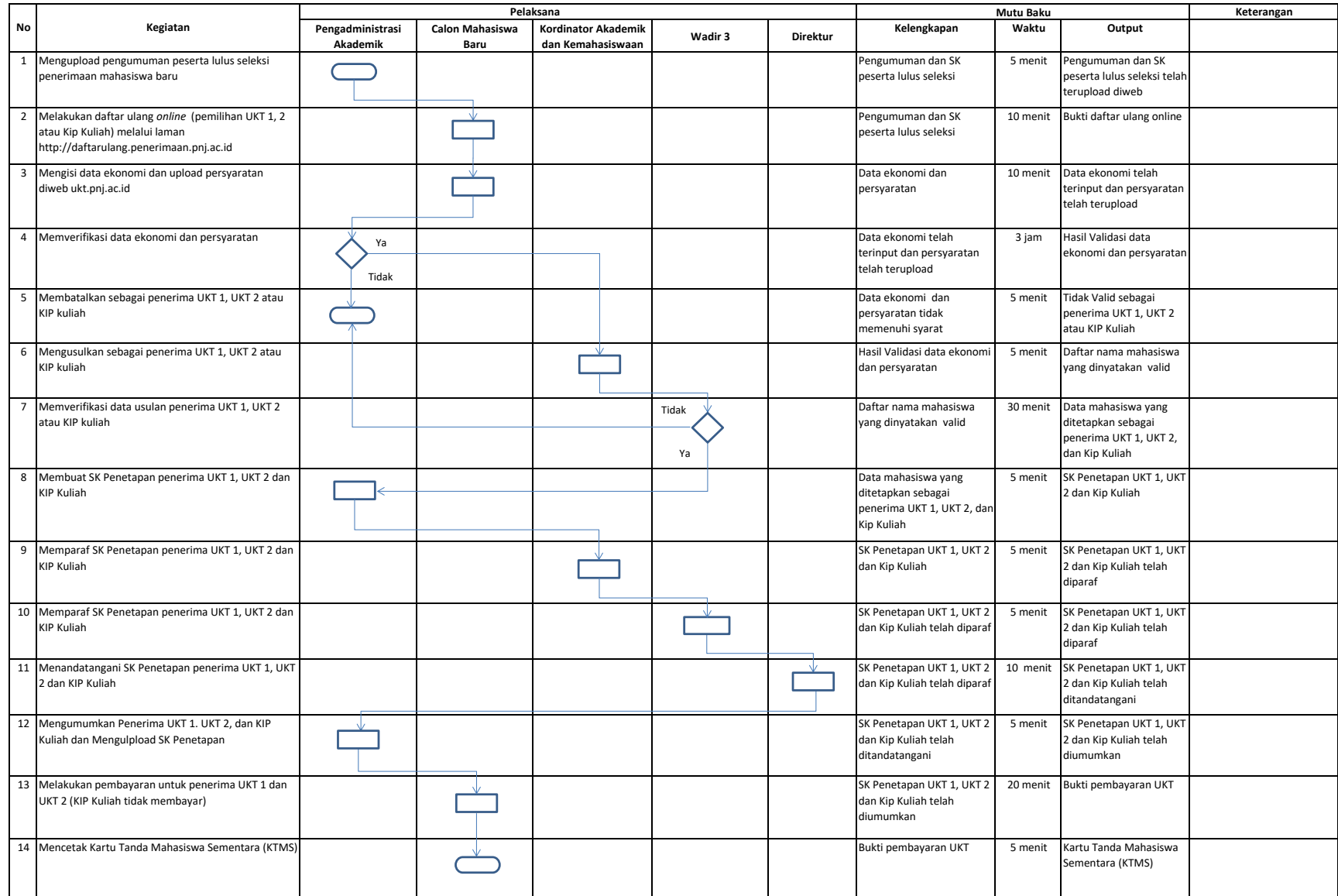